# **PENGEMBANGAN SISTEM AKADEMIK SISWA DAN** *WEB PROFILE* **TK AL-WAHYU GAYUNGAN**

### **PRAKTEK KERJA LAPANGAN**

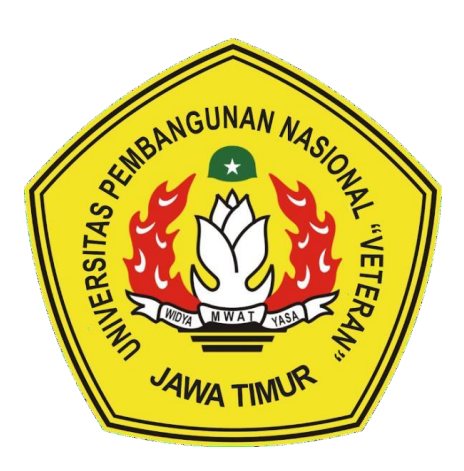

**Oleh :** 

**FATWA ZUHRI DIVA PERDANA**

**NPM. 19081010059** 

**I WAYAN ALSTON ARGODI**

### **NPM. 19081010163**

**WARIYANTI NUGROHO PUTRI**

**NPM. 19081010020**

### **PROGRAM STUDI INFORMATIKA**

## **FAKULTAS ILMU KOMPUTER**

**UNIVERSITAS PEMBANGUNAN NASIONAL "VETERAN"**

### **JAWA TIMUR**

**2022**

### **SURAT PENGESAHAN**

### **LEMBAR PENGESAHAN** PRAKTEK KERJA LAPANGAN

#### : PENGEMBANGAN SISTEM AKADEMIK SISWA DAN WEB **Indul**. PROFILE TK AL-WAHYU GAYUNGAN

Olch

**NPM** 

: FATWA ZUHRI DIVA PERDANA **I WAYAN ALSTON ARGODI** WARIYANTI NUGROHO PUTRI : 19081010059

19081010163 19081010020

> Telah Disetujui dan Disahkan, pada: Hari 58.950 Tanggal 2.7 Desember 2022

> > Menyetujui

**Dosen Pembimbing** 

Eka Prakarsa Mandyartha, S.T., M.kom<br>NIP: 19880525 2018301 001

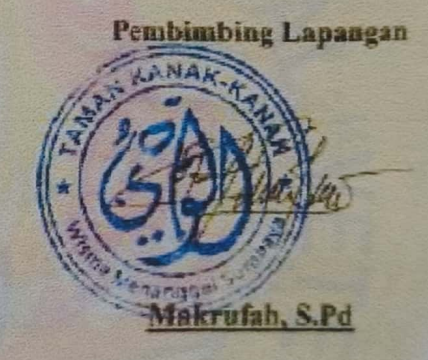

Mengetahui

**Minckan** Fakultas Ilmu Komputer

**Ni Ketut Sart. MT** NIP. 19650731 199203 2 001 **Koordinator Program Studi** Informatika

Budi Nugraho S.Kom, M.Kom **МІРРРК. 19800907 2021211 005** 

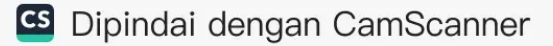

### SURAT KETERANGAN SELESAI PRAKTIK KERJA LAPANGAN

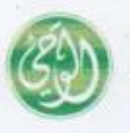

TAMAN KANAK - KANAK AL - WAHYU Jl. Wisma Menanggal VI No.2, Menanggal, Kec. Gayungan, Kota SBY, Jawa Timur 60234, Indonesia. Telp +62 31 8288910

Perihal : Selesai Praktek Kerja Lapangan

Surabaya, 27. Desember 2022

Kepada: Yth. DEKAN FASILKOM UPN "Veteran" Jawa Timur Di Surabaya

Menindaklanjuti surat No.0.347/UN63.7/KM/II/2022 dari Dekan Fakultas Ilmu Komputer Universitas Pembangunan Nasional "Veteran" Jawa Timur, dengan ini kami menyatakan:

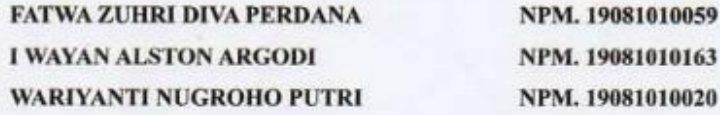

Telah selesai melakukan Praktek Kerja Lapangan di TK AL-Wahyu Gayungan Surabaya baik secara luring maupun daring mengikuti ketentuan yang berlaku.

Demikian surat ini dibuat agar dapat digunakan sebagaimana mestinya

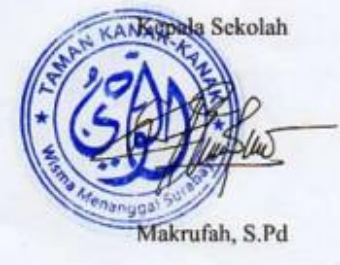

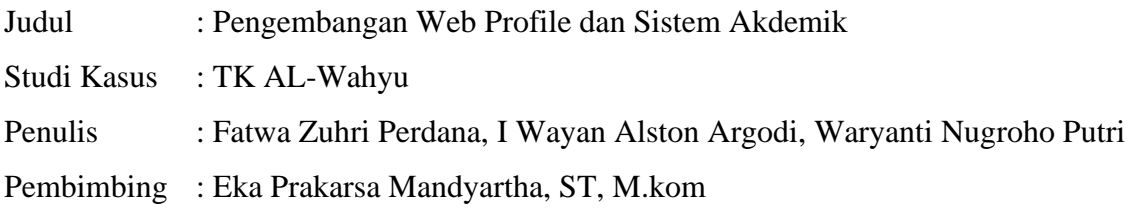

#### **ABSTRAK**

Taman kanak - kanak merupakan pendidikan awal bagi anak usia dini sebelum memasuki jenjang sekolah dasar. Perkembangan teknologi semakin pesat pada era sekarang membuat orang untuk dituntut cepat beradaptasi, termasuk bidang pendidikan. Teknologi dan pendidikan merupakan kombinasi sempurna untuk mencapai kemudahan, baik dalam pelajaran maupun manajemen. Taman kanak - kanak juga mulai menggunakan teknologi sebagai pembantu sarana dalam manajemen Taman Kanak- kanak. Sehingga proses belajar maupun manajemen dapat terbantu dengan mudah. Website merupakan layanan yang dapat dijangkau dari mana saja, website dapat diakses menggunakan browser pengguna tanpa perlu menginstall aplikasi untuk mengakses, website juga digunakan untuk berinteraksi dari obrolan sampai dengan jual-beli. Website juga dapat mempermudah dan meningkatkan sebuah usaha, dengan website masyarakat luas dapat mengetahui seputar informasi terdapat pada website tersebut. Pada praktek kerja lapangan ini kami mengembangkan web profile dan sistem akademik TK AL-Wahyu gayungan, web profile digunakan untuk promosi lembaga agara diketahui oleh masyarakat luas dan mempermudah mencari informasi seputar lembaga taman kanak-kanak AL-Wahyu. Sistem akademik digunakan untuk membantu manajemen akademik lembaga seperti nilai siswa sampai dengan penerimaan siswa baru. Dalam pengembangan web profile dan sistem akademik digunakan wordpress untuk membangun web profile TK AL-Wahyu dan Reactjs sebagai kerangka kerja membangun sistem akademik, tidak luput digunakan postgresql untuk membangun database sistem. Sistem ini mampu membantu dan menangani manajemen lembaga TK AL-Wahyu.

**Kata Kunci : Website, Web Profile,Javascript, React, Wordpress, Postgre**

#### **KATA PENGANTAR**

Puji Syukur penulis panjatkan kepada Tuhan Yang Maha Esa, yang telah memberikan kesehatan jasmani dan rohani serta petunjuk dan kekuatan dalam pelaksanaan praktek kerja lapangan dan laporan yang diberi judul "PENGEMBANGAN SISTEM AKADEMIK SISWA DAN WEB PROFILE TK AL-WAHYU GAYUNGAN" bisa diselesaikan dengan lancar.

Pada praktek kerja lapangan ini kami mengembangkan web profile dan sistem akademik TK AL-Wahyu untuk membantu dalam memberikan informasi kepada masyarakat luas seputar lembaga pendidikan TK AL-Wahyu dan manajemen akademik taman kanak-kanak, sehingga pihak lembaga dapat memudahkan pendataan akademik TK. Penyusunan laporan ini dimaksudkan untuk memenuhi nilai mata kuliah Praktek Kerja Lapangan. Penulis mengucapkan banyak terima kasih kepada pihak yang telah membantu atau membimbing dalam pengembangan dan penyusunan laporan ini.

Kami menyadari jika dalam penyusuan laporan ini masih dari kata sempurna. Oleh sebab itu dengan hati yang terbuka, kami mengharapkan kritik serta saran yang membangunan guna kesempurnaan laporan ini. Semoga laporan ini bermanfaat bagi kita semua.

**Surabaya, 27 Desember 2022**

**Penyusun**

#### **UCAPAN TERIMA KASIH**

Puji syukur kami panjatkan atas kehadirat Tuhan Yang Maha Esa. atas segala limpahan berkat dan rahmat-Nya sehingga penulis dapat menyelesaikan serangkaian kegiatan Praktik Kerja Lapangan dan dapat menyusun laporan akhir Praktik Kerja Lapangan di TK Al - Wahyu. Penulis juga menyampaikan rasa terima kasih yang sebesar-besarnya kepada Bapak Eka Prakarsa Mandyartha, ST, M.Kom selaku Dosen Pembimbing, disela-sela rutinitasnya namun tetap meluangkan waktunya untuk memberikan petunjuk, dorongan, saran dan arahan sejak rencana praktek kerja hingga selesainya penulisan laporan ini. Penulis juga ingin mengucapkan terima kasih atas selesainya kegiatan praktek kerja lapangan kepada:

- 1. Kedua Orang tua tercinta yang senantiasa mendoakan saya dan selalu mendukung serta memberikan semangat.
- 2. Prof. Dr. Ir. Akhmad Fauzi, M.MT. selaku Rektor Universitas Pembangunan Nasional Veteran Jawa Timur;
- 3. Ibu Dr. Ir. Ni Ketut Sari, MT selaku Dekan Fakultas Ilmu Komputer.
- 4. Bapak Budi Nugroho, S.Kom, M.Kom selaku Koordinator Program Studi Teknik Informatika.
- 5. Ibu Makrufah S.Pd selaku kepala sekolah TK Al-Wahyu serta pembimbing lapangan.
- 6. Seluruh teman-teman, Mahasiswa/i Teknik Informatika UPN "Veteran" Jawa Timur yang saling membantu, mendukung selama Praktik Kerja Lapangan

### **DAFTAR ISI**

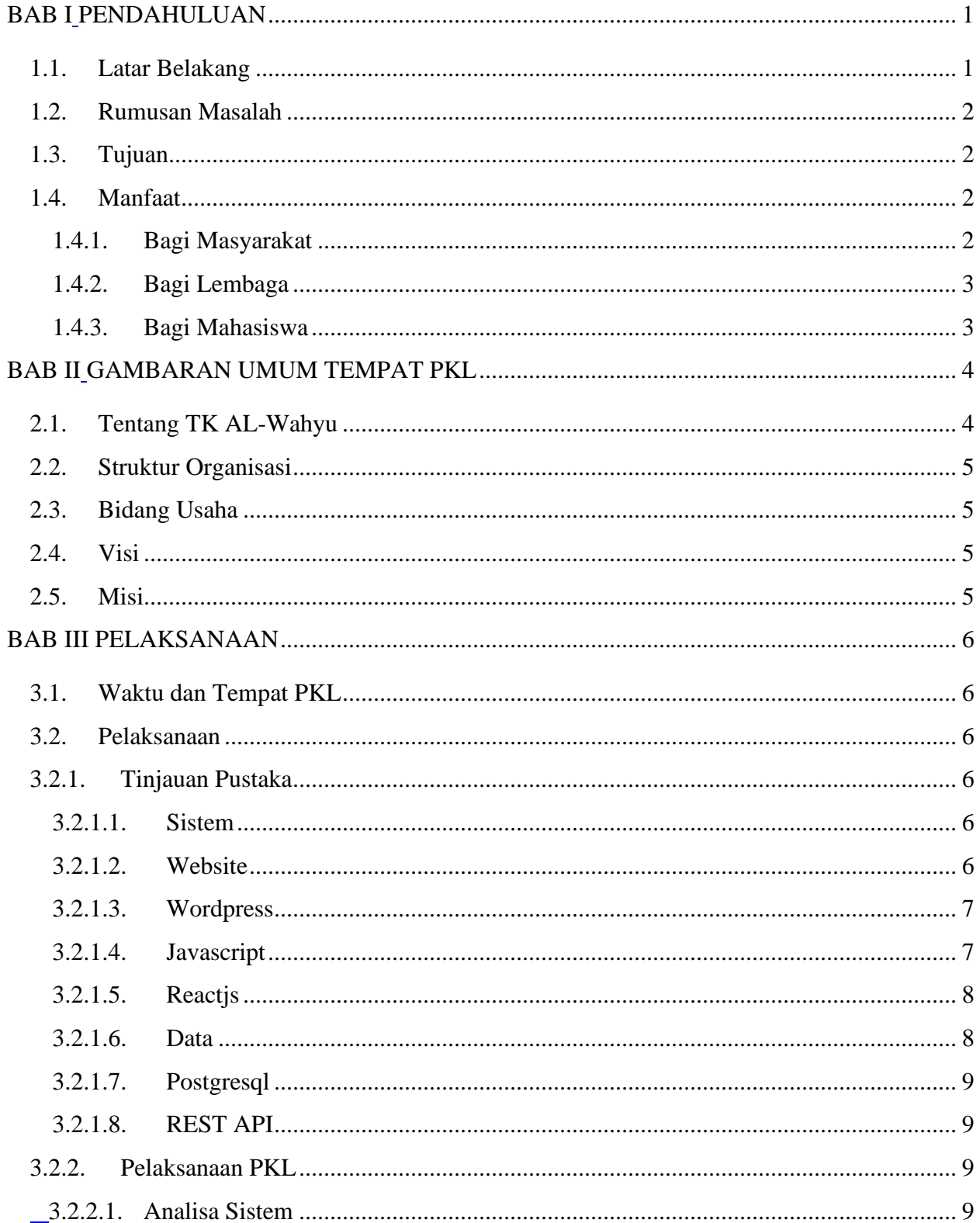

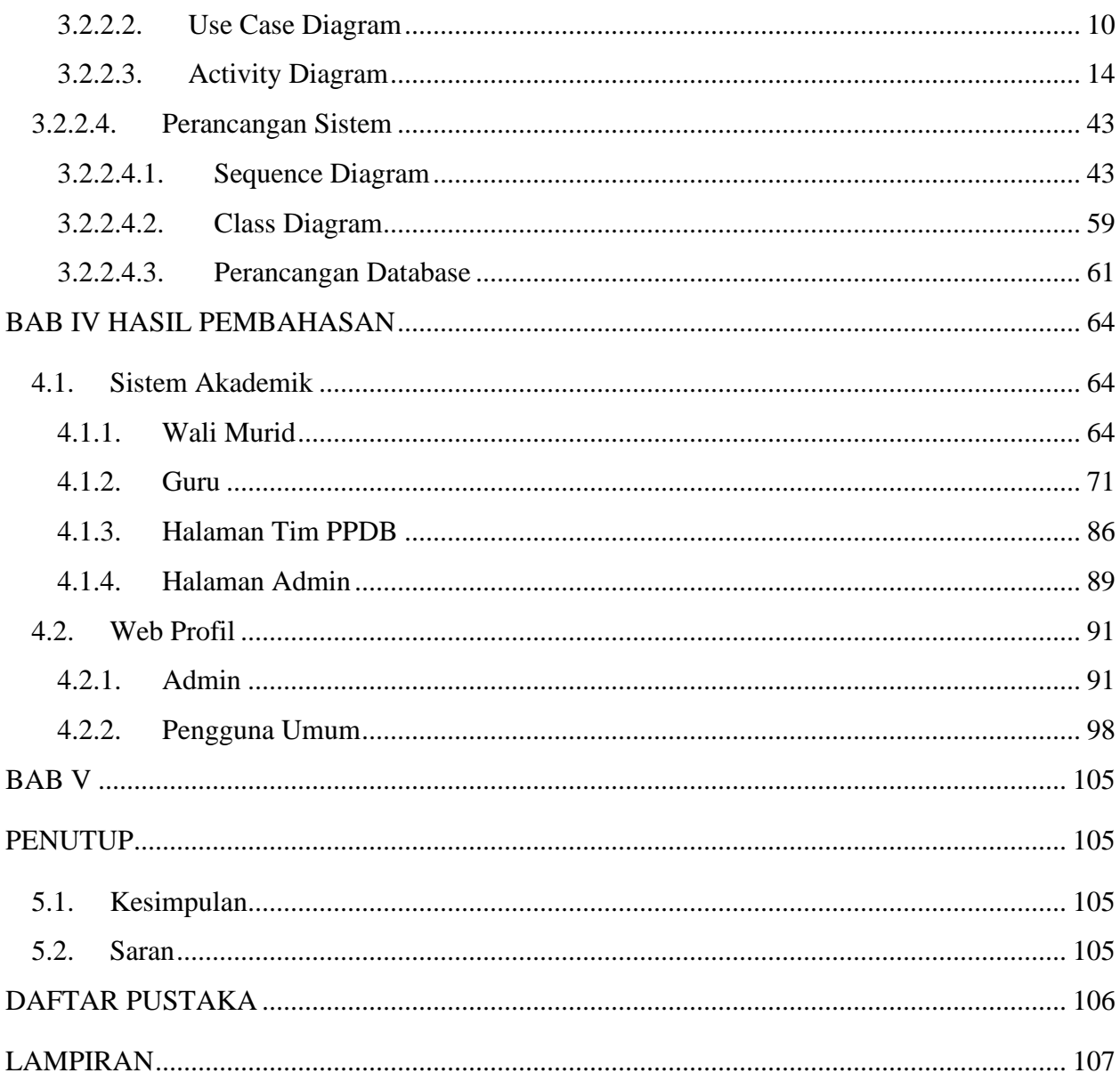

### **DAFTAR TABEL**

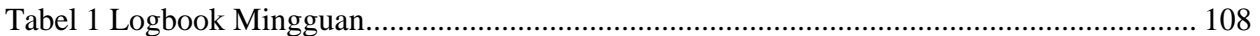

### **DAFTAR GAMBAR**

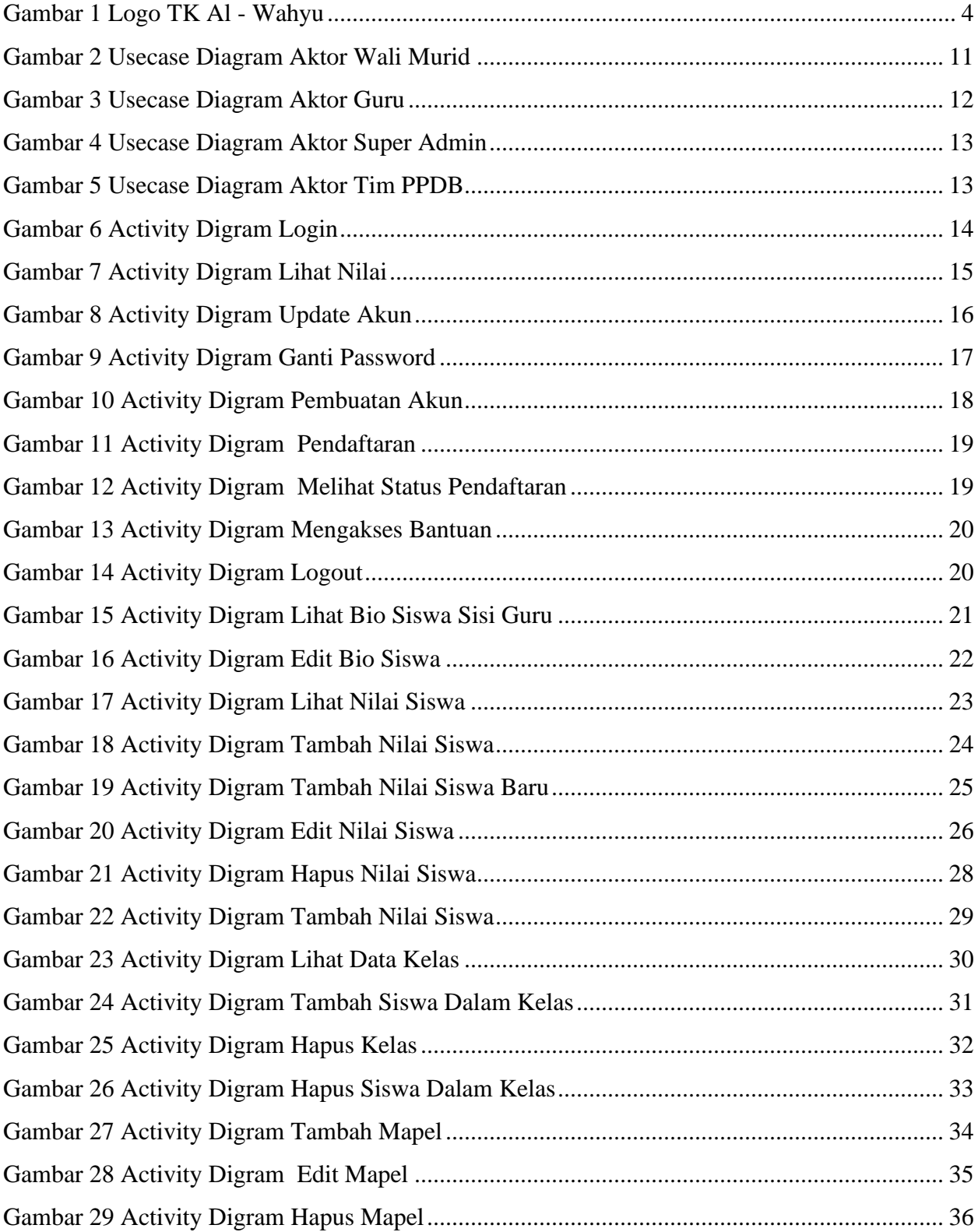

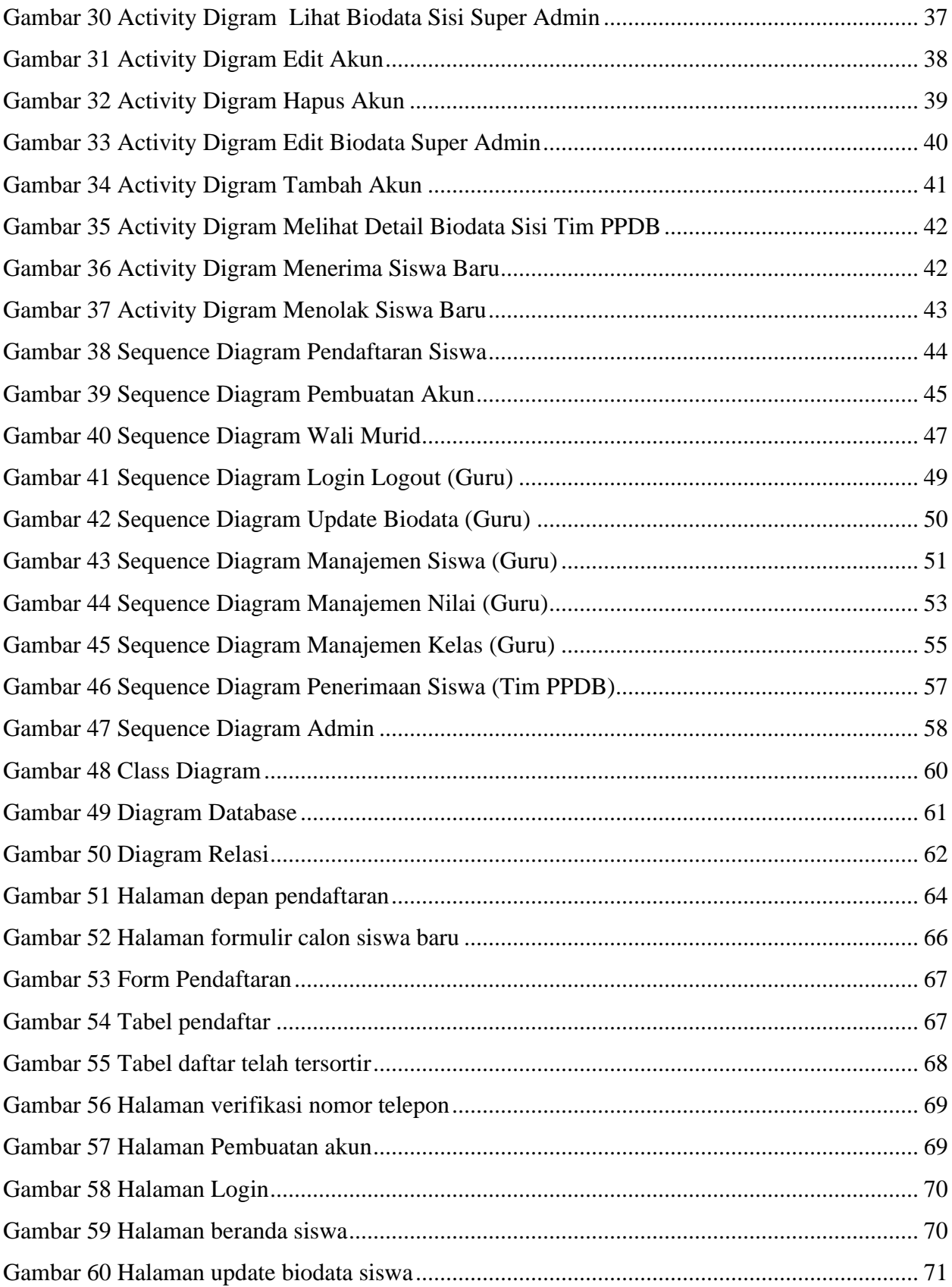

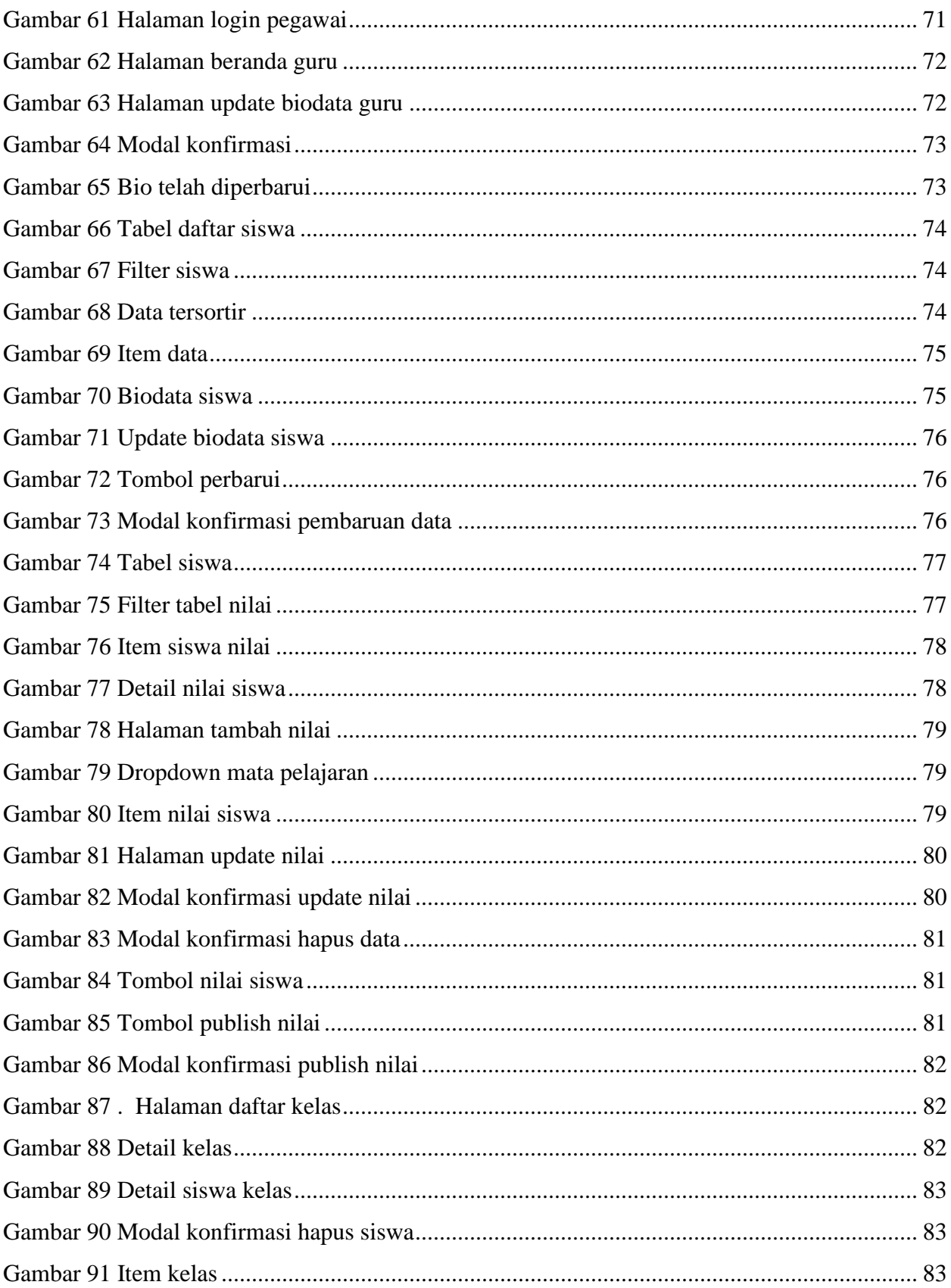

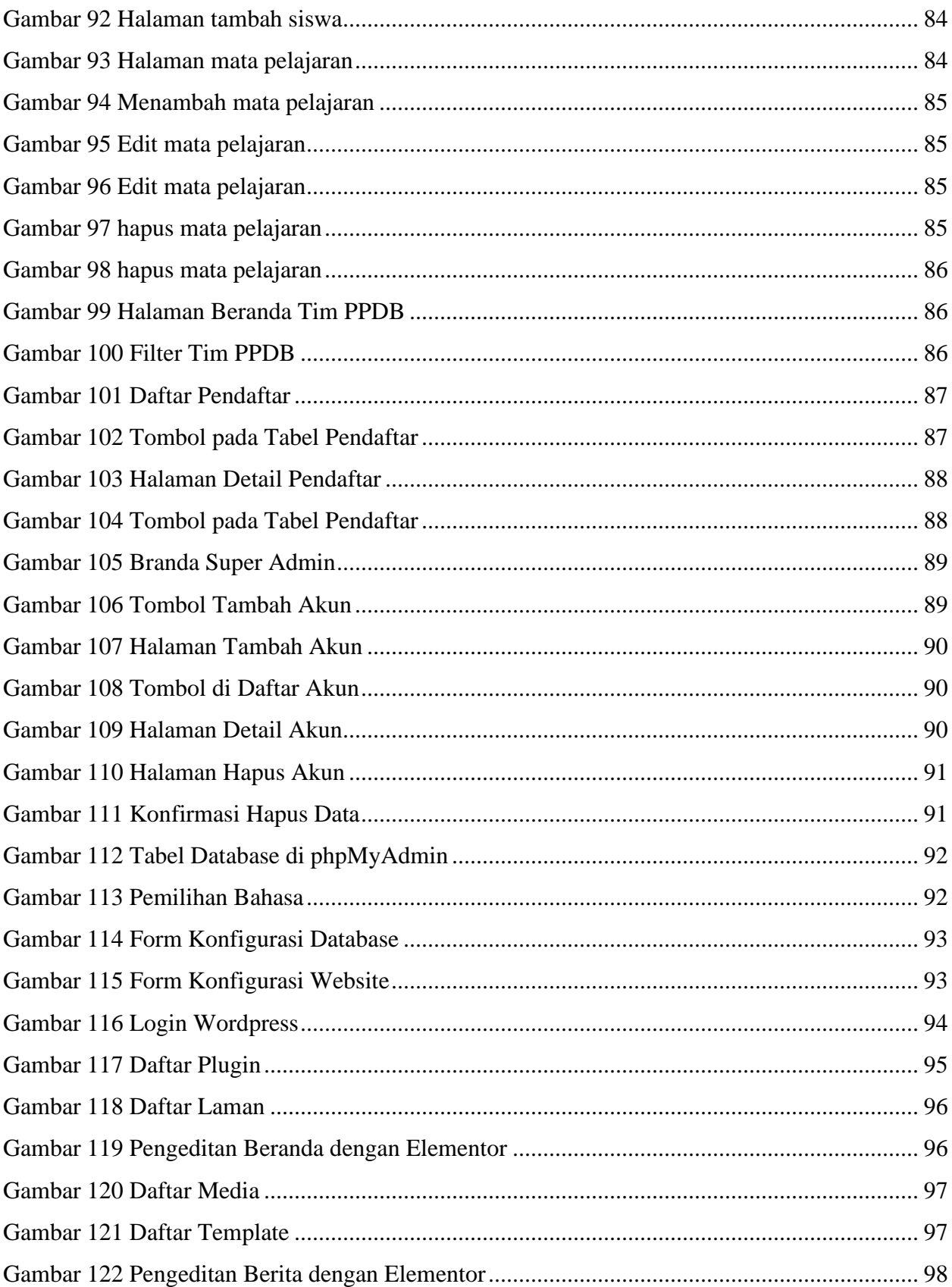

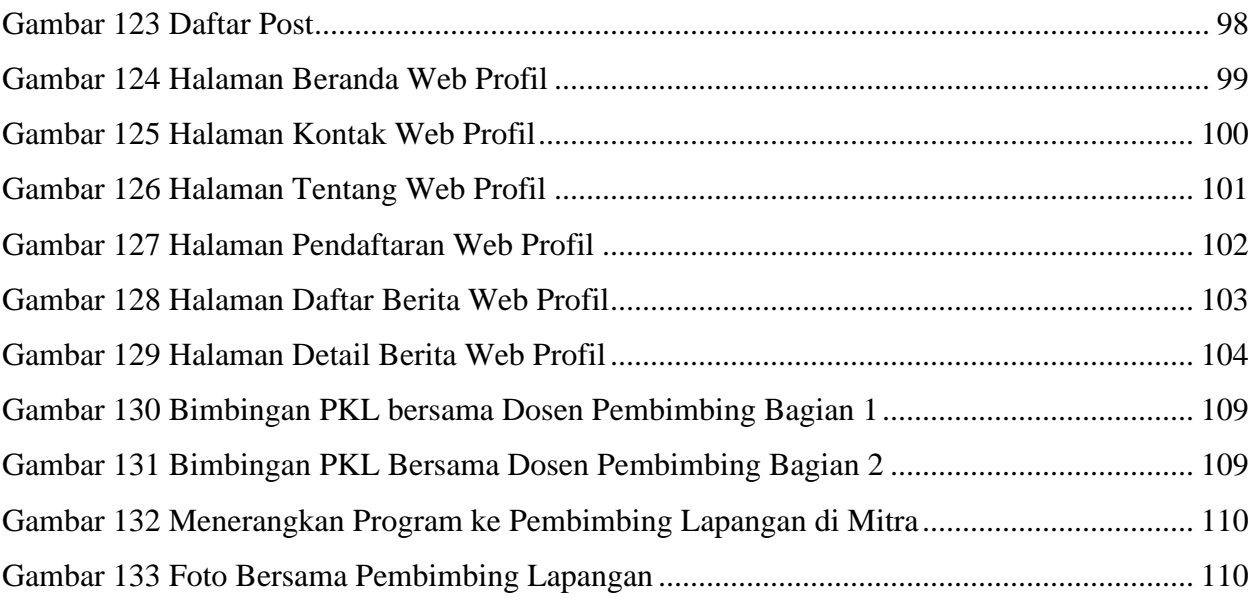

# **BAB I PENDAHULUAN**

#### <span id="page-14-2"></span><span id="page-14-1"></span><span id="page-14-0"></span>**1.1. Latar Belakang**

*Website* merupakan sistem penyampain media informasi yang terbaik dan mudah digunakan oleh masyarakat umum, masyarakat dapat mengakses website melalui ponsel pintar hingga komputer melalui *browser* sebagai perantara untuk mengakses website. Website diperlukan pada berbagai bidang seperti pendidikan, kesehatan dan pertanian. Bidang Pendidikan memerlukan website sebagai media penyampaian informasi terkait lembaga pendidikan kepada masyarakat sampai dengan sistem akademik sekolah.

TK AL-Wahyu merupakan lembaga pendidikan taman kanak-kanak yang memberikan layanan pendidikan kepada anak usia dini sebelum menuju pendidikan sekolah dasar, dalam penerimaan siswa baru taman kanak-kanak lembaga TK mengedarkan sebuah poster ke sosial media sehingga hal ini dapat memberikan informasi kepada masyarakat , pada pendaftaran siswa baru TK masyarakat perlu untuk datang untuk mendaftarkan namun hal ini cukup memakan waktu untuk datang TK AL-Wahyu sehingga diperlukan web profile untuk memberikan informasi seputar lebih luas dan sistem pendaftaran yang dapat diakses oleh masyarakat dari mana saja. TK AL-Wahyu memiliki administrasi yang berperan penting dalam proses pertumbuhan lembaga taman kanak - kanak yaitu data siswa, sehingga diperlukan sebuah sistem manajemen data siswa untuk mempermudah lembaga dalam menyimpan dan mengakses data, hal ini dapat mempermudah orang tua siswa untuk mengawasi perkembangan anak selama di taman kanak-kanak TK AL- Wahyu.

Dengan permasalahan ini kami membuat web profile dan sistem akademik untuk TK AL - Wahyu, sebagaimana web profile dapat diharapkan agar TK AL Wahyu dapat dikenal lebih luas oleh masyarakat dan sistem akademik untuk mempermudah masyarakat dalam pendaftaran dan memberikan kemudahan pihak lembaga dalam mengelola data siswa taman kanak-kanak. Dalam pengembangan *web profile* dan sistem akademik taman kanak-kanak kami menggunakan *wordpress* untuk *content management system web profile* dan *Reactjs* sebagai kerangka kerja dalam membangun sistem akademik, metode